# **The AMOS Project IST-2001-34717**

**The Interface Internals**

**Deliverable D14**

Responsible person: José F. Morales, Edison F. Mera, Manuel Carro, and Jesús Correas, Technical University of Madrid ({jfran,edison,jcorreas}@clip.dia.fi.upm.es, mcarro@fi.upm.es)

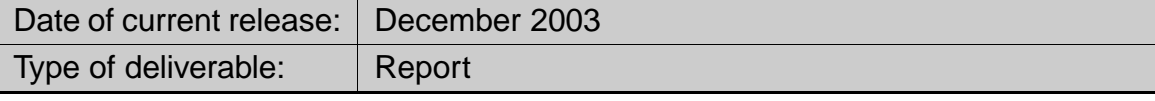

### **Abstract**

This document describes the internal interface that is needed within the Amos tool to allow communication between the matching engine and the web-based user interface. In order to make the search web form more user-friendly, some searching parameters needed by the matching engine have been abstracted using common linguistic expressions that reflect in an informal way search requirements. In [GCM04] and  $[CGC<sup>+</sup>04]$  the search user interface is explained in depth. This document describes the code and interfaces involved in such communication.

# **Contents**

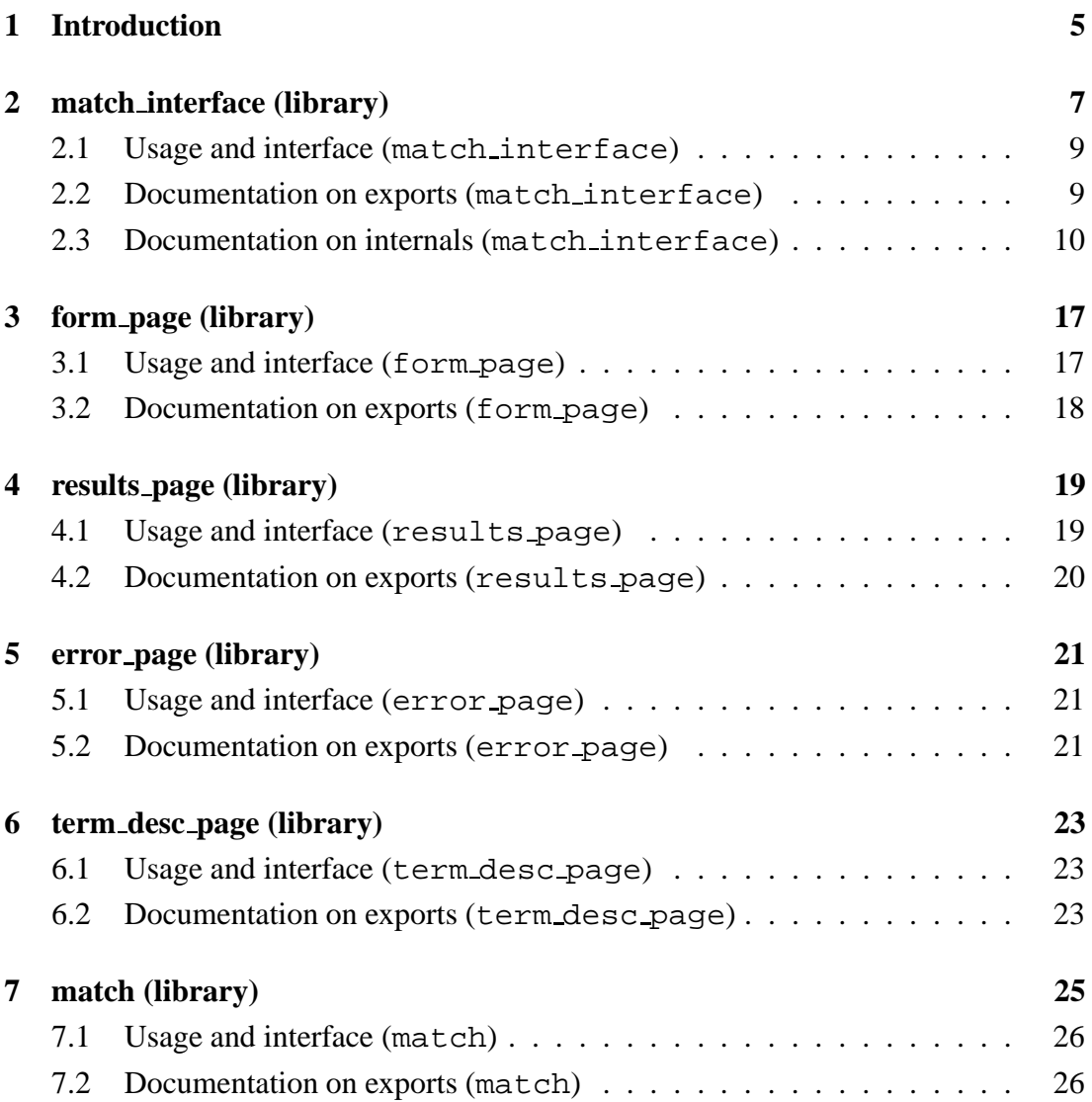

# **1 Introduction**

The matching engine [CMM04] uses a number of parameters in order to guide the searching algorithm. These parameters are represented by means of an internal query language interpreted by the matching engine. The part of the external interface related to the search of assemblies translates the user query to that language, and invokes the matching engine to obtain the assemblies that satisfy the searching parameters specified by the user.

In the Amos system there is a clear conceptual distinction between the user interface and the algorithms and techniques involved in the search for package assemblies. In order to provide a seamless integration between both of the main components of the system, the communication protocol between the web-based user interface and the Amos matching engine is performed by means of Ciao Prolog module interfaces. This approach improves the functionality of the system while at the same time eases the implementation.

The searching user interface is based on a Ciao Prolog CGI program that generates the HTML forms for interacting with the user, transforms the user input into the internal query language, and performs the query on the Amos database, presenting the resulting assemblies to the user with a dynamically generated html page.

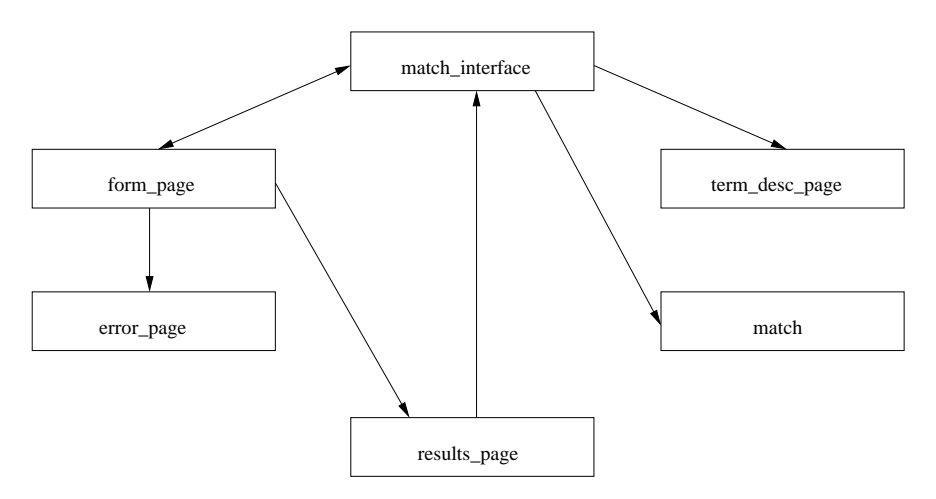

Figure 1: Module description of the search interface internals

The matching engine and the user interface for searching have been implemented through a set of modules, represented in Figure 1. Each module provides a different function, as follows:

• The module match interface is the starting point of this part of the Amos

system. It is a CGI program that generates the HTML pages for requesting query parameters and displaying the results of a search performed by the matching engine, transforms the query input by the user and sends it to the matching engine. This module uses the rest of the modules, as shown in 1. This module uses form page for actual HTML page generation.

- form page generates the main search page. The main search page is composed by a form to enter search parameters and options, and can be followed by a section with the resulting assemblies of a previous page, or a section with informative messages about problems found in the previous user input. In order to do this in a modular way, it uses the modules error page and results page. form page also accesses the Amos database to load into the search page the dictionary terms to facilitate user interaction.
- The modules error page and results page generate dynamically the informative messages and the list of assemblies that results from a given search, respectively.
- Finally, match contains the code of the matching engine. It receives a query in the internal query language, and produces a list of assemblies which satisfy the given query.

In following sections these modules are described in depth.

# **2 match interface (library)**

This module performs the interaction between the user and the matching engine by means of a web interface based on efficient CGI scripts. When the web interface starts for the first time, an initial query with default search options is shown. The user can then select the description terms to find, and adjust the searching parameters as well, in order to get more precise results. When the user eventually performs the query (by pressing the appropiate button on the web page), assemblies satisfying the query parameters are obtained, and a result page is shown to the user. The assemblies that result from a query evaluation are presented to the user together with another search form, in order to enable incremental searches. The information introduced by the user is kept in this new form to let him refine the search.

The underlying implementation of the search web interface is based on a single HTML form which encodes the application state given by the values/1 procedure. Basically, this procedure abstracts away the implementation details of the HTML page, mapping each state element as an HTML input, which can be either hidden, visible or a human readable menu which disguises the representation of the matching engine parameters. Depending on whether the application has been started or not, the main procedure form handling/0 executes one of these actions:

- 1- to emit an initial form with default values, or
- 2- to receive the CGI input, extract the event identifier (represented by an element of type id), input fields and previous state encoded as input fields, process them into a new state, and generate an updated form.

The actions of the web interface which require the Amos matching engine are Search, Next page (to show the next page of search results when the last query resulting assemblies do not fit a single page) or Previous page (to show the previous page of search results). The connection with the matching engine to retrieve the search solutions is made by make  $search/2$ . Any other action simply updates the input state without performing any search.

The search parameters are translated to the internal query language needed by the matching engine. The translation is straightforward, with the exception of the parameters to control the search heuristics (described in sort method/1). This interface makes use of linguistic modifiers to link the meaning of numeric weights (explained in match) in order to make them more intuitive for humans, as follows:

- number of packages: very few  $(-2)$ , few  $(-1)$ , any number or  $(0)$ , a few  $(1)$ , many (2)
- unsatisfied requirements: very few  $(-2)$ , few  $(-1)$ , any number or  $(0)$
- auxiliary requirements: very few  $(-2)$ , few  $(-1)$ , any number or  $(0)$
- number of capabilities: very few  $(-2)$ , few  $(-1)$ , any number or  $(0)$ , a few  $(1)$ , many (2)
- ratio of fullfilled capabilities: a very small  $(-2)$ , a small  $(-1)$ , any  $(0)$ , a large  $(1)$ , a very large (2)

# **2.1 Usage and interface (match interface)**

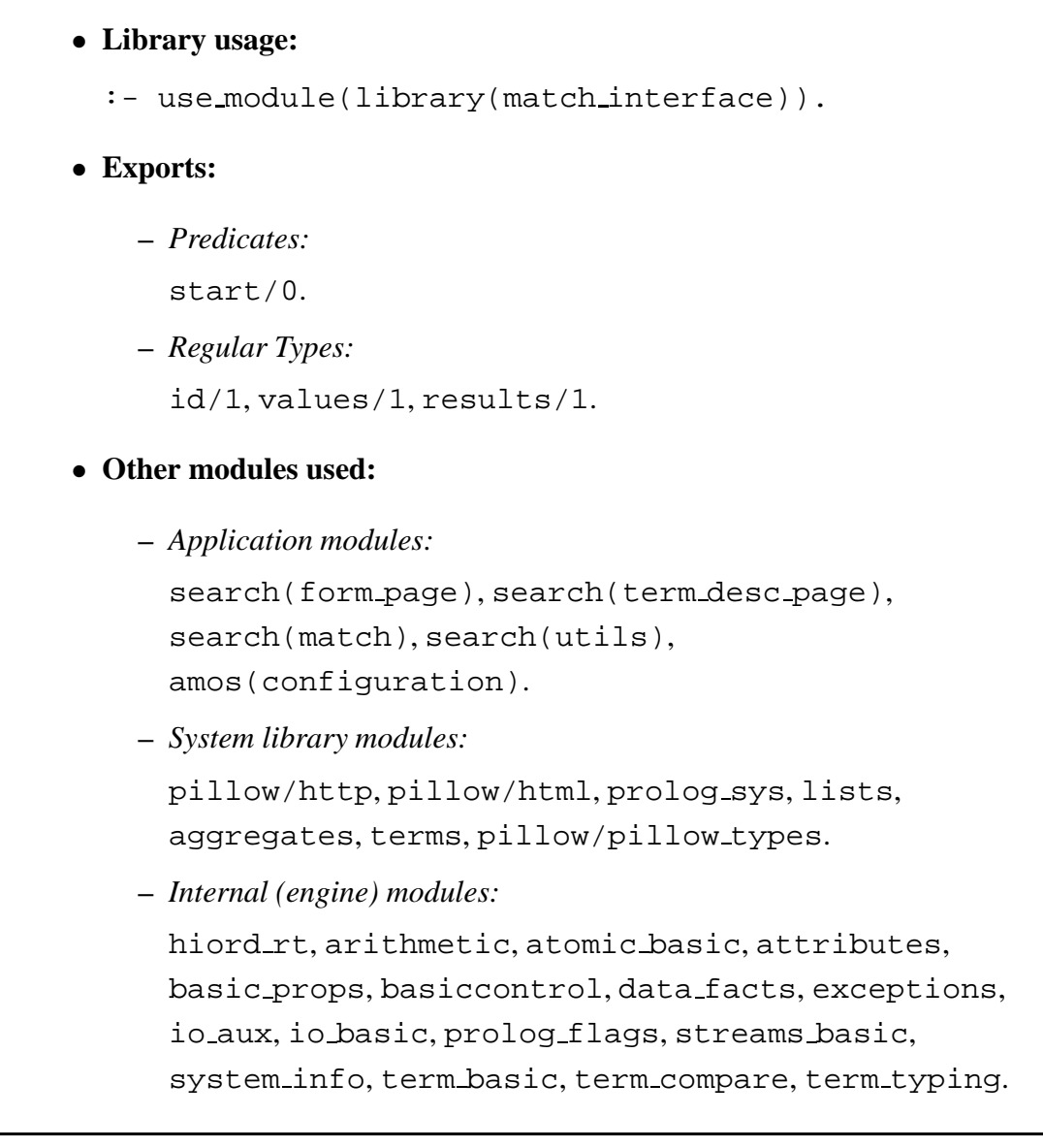

# **2.2 Documentation on exports (match interface)**

**start/0:** PREDICATE

**Usage:**

**–** *Description:* Main procedure to start the CGI.

**id/1:** REGTYPE

**Usage:** id(X)

**–** *Description:* Identifier of the action.

### values/1: REGTYPE

```
values(values(Terms,Ini,Len,SortMethod,Mode,InP,ExP)) :-
        atm(Terms),
        num(Ini),
        num(Len),
        sort_method(SortMethod),
        match_mode(Mode),
        atm(InP),
        atm(ExP).
```
**Usage:** values(X)

**–** *Description:* Internal state of the search CGI.

# results/1: REGTYPE

results(Results)

A list of assemblies which are the result of a search, plus the total number of solutions Total and the computation time Time.

### **2.3 Documentation on internals (match interface)**

# **form handling/0:** PREDICATE

**Usage:**

**–** *Description:* Gets the CGI input and sends back the corresponding HTML page to the client web browser.

# **process form/1:** PREDICATE

**Usage:** process form(Info)

**–** *Description:* Generates and sends an HTML page.

**–** *Calls should, and exit will be compatible with:*

Info is a dictionary of values of the attributes of a form. It is a list of form\_assignment (form\_dict/1)

**–** *The following properties should hold at call time:* Info is currently ground (it contains no variables).  $(qround/1)$ **–** *The following properties hold upon exit:* Info is currently ground (it contains no variables).  $(q_{round}/1)$ 

### **decide page/3:** PREDICATE

**Usage:** decide page(Id, Info, HtmlCode)

- **–** *Description:* Processes form input information Info and the action identifier Id, and generates HtmlCode.
- **–** *Calls should, and exit will be compatible with:* Identifier of the action.  $(id/1)$ Info is a dictionary of values of the attributes of a form. It is a list of form\_assignment (form\_dict/1) HtmlCode is a term representing HTML code. (html\_term/1) **–** *The following properties should hold at call time:* Id is currently ground (it contains no variables).  $(q_{round}/1)$ Info is currently ground (it contains no variables).  $(qround/1)$ HtmlCode is a free variable.  $(\text{var}/1)$ **–** *The following properties hold upon exit:* Id is currently ground (it contains no variables).  $(ground/1)$ Info is currently ground (it contains no variables).  $(q_{round}/1)$

### **concat\_with\_spaces/2:** PREDICATE

**Usage:** concat with spaces(Xs, Y)

**–** *Description:* Y is the concatenation of the elements of Xs separated with blank spaces.

HtmlCode is currently ground (it contains no variables).  $(ground/1)$ 

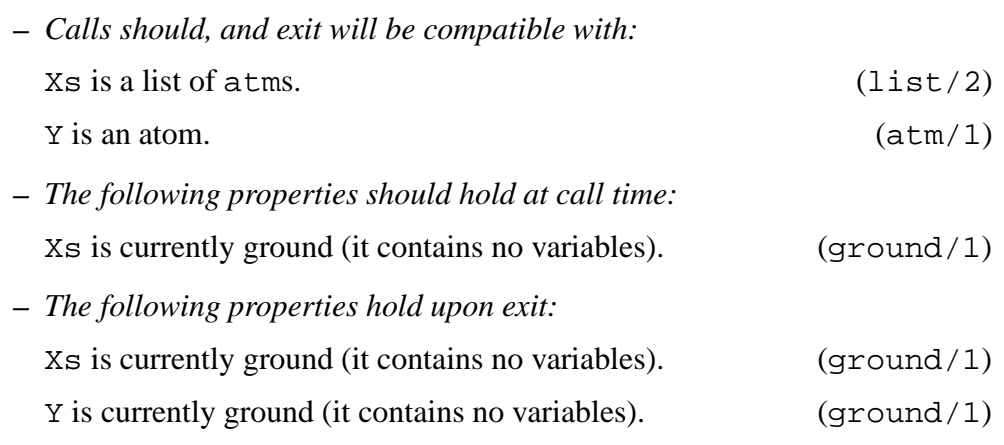

### **default values/1:** PREDICATE

**Usage:** default values(Values)

**–** *Description:* Values is the default state of a newly loaded search page.

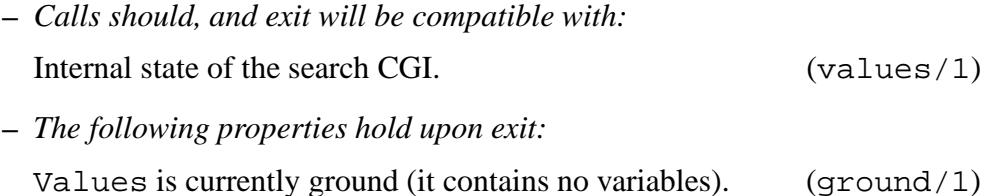

# **get values/2:** PREDICATE

**Usage:** get values(Info, Values)

- **–** *Description:* Decodes the information Info obtained by the CGI from the input form and returns it in Values.
- **–** *Calls should, and exit will be compatible with:*

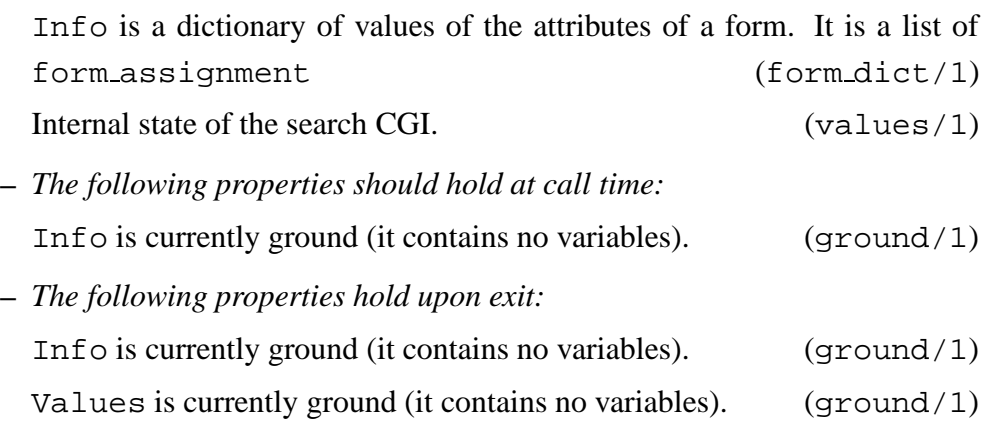

## **no results/1:** PREDICATE

Usage: no\_results(Results)

- **–** *Description:* Results is an empty result
- **–** *Calls should, and exit will be compatible with:* results(Results) (results/1)
- **–** *The following properties hold upon exit:* Results is currently ground (it contains no variables).  $(qround/1)$

### **make\_search/2:** PREDICATE

**Usage:** make search(Values, Results)

**–** *Description:* Converts the search parameters Values stored in the CGI state to the internal query language and performs the query.

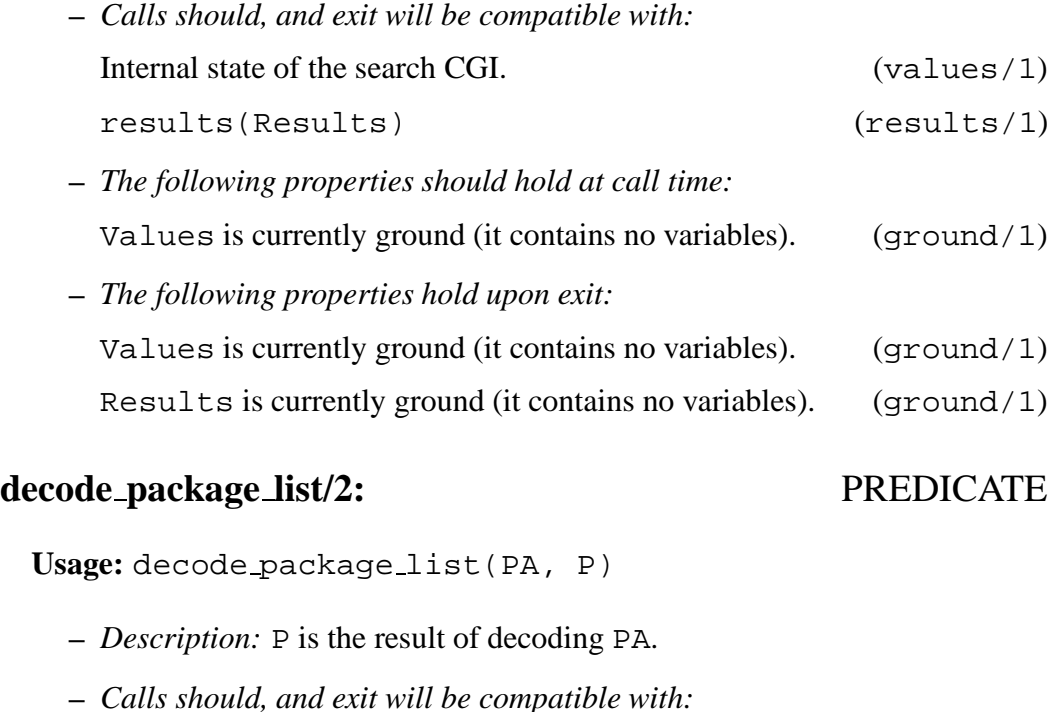

- $PA$  is an atom. ( $atm/1$ ) P is a list of packages. (list/2) **–** *The following properties should hold at call time:*
	- PA is currently ground (it contains no variables). (ground/1)

**–** *The following properties hold upon exit:*

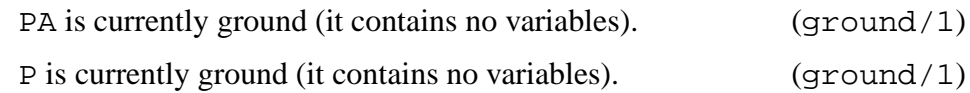

### **check request/2:** PREDICATE

**Usage:** check request(Values, Problems)

**–** *Description:* Checks the types of Values and generate a the possible list of problems Problems

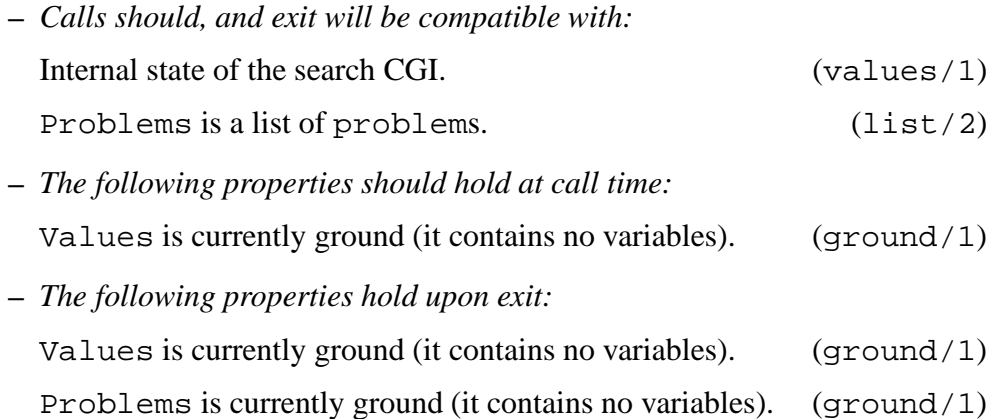

# **check request number/4:** PREDICATE

**Usage:** check request number(Name, Value, P0, P)

- **–** *Description:* Inserts the corresponding problem (identifing the culprit input Name) into the difference list P0-P if the type of Value is not a number.
- **–** *Calls should, and exit will be compatible with:* Name is an atom.  $(\text{atm}/1)$ Value is an atom. (atm/1) P0 is a list of problems. (list/2) P is a list of problems. (list/2) **–** *The following properties should hold at call time:* Name is currently ground (it contains no variables).  $(q_{round}/1)$ 
	- Value is currently ground (it contains no variables). (ground/1) P is currently ground (it contains no variables). (ground/1)

**–** *The following properties hold upon exit:*

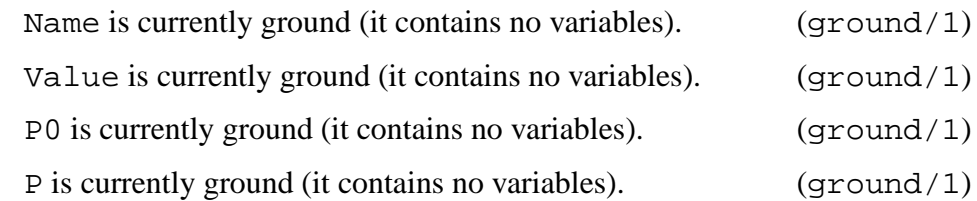

# **check request empty/4:** PREDICATE

Usage: check\_request\_empty(Name, Value, P0, P)

**–** *Description:* Insert the corresponding problem (identifing the culprit input Name) into the difference list P0-P if the type of Value is empty.

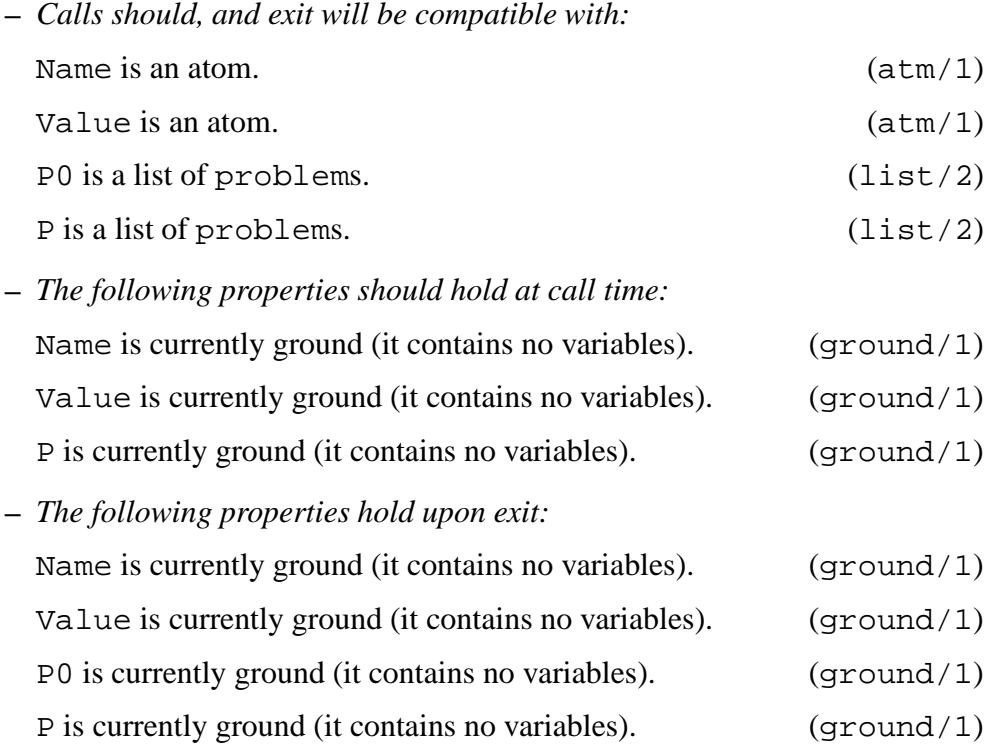

# **which page id/2:** PREDICATE

**Usage:** which page id(Info, Id)

**–** *Description:* Obtainsthe identifier of the current page Id from Info. This identifier can be blank if the form is in its initial state or a particular value telling which button or action was selected by the user.

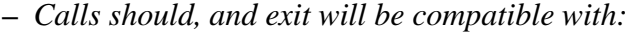

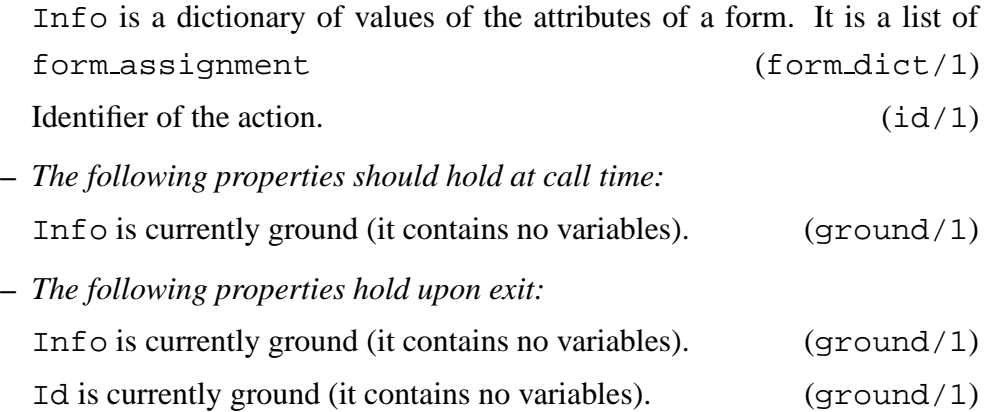

# **3 form page (library)**

This module generates the initial search form, used to perform queries. The initial search form must be generated dynamically, as it depends on the description terms stored in the Amos database.

# **3.1 Usage and interface (form page)**

- **Library usage:**
	- :- use\_module(library(form\_page)).
- **Exports:**
	- **–** *Predicates:*

generate form page/4, generate selected termnames/1.

### • **Other modules used:**

**–** *Application modules:*

```
portalfiles(web utils),
portalfiles(standard page), search(utils),
search(results page), search(error page),
search(match interface), search(balboa),
search(db_names), balboa_term_desc.
```
- **–** *System library modules:* pillow/http, pillow/html, aggregates, lists, between, pillow/pillow types.
- **–** *Internal (engine) modules:*

hiord rt, arithmetic, atomic basic, attributes, basic props, basiccontrol, data facts, exceptions, io aux, io basic, prolog flags, streams basic, system info, term basic, term compare, term typing.

# **3.2 Documentation on exports (form page)**

### **generate form page/4:** PREDICATE

**Usage:** generate form page(Values, PageId, Results, HTML)

**–** *Description:* Generates in HTML the code of the main search page, using Values as the values to fill in the fields of the search form. This HTML page may contain results of previous queries, that can be specified in Results, if it is available.

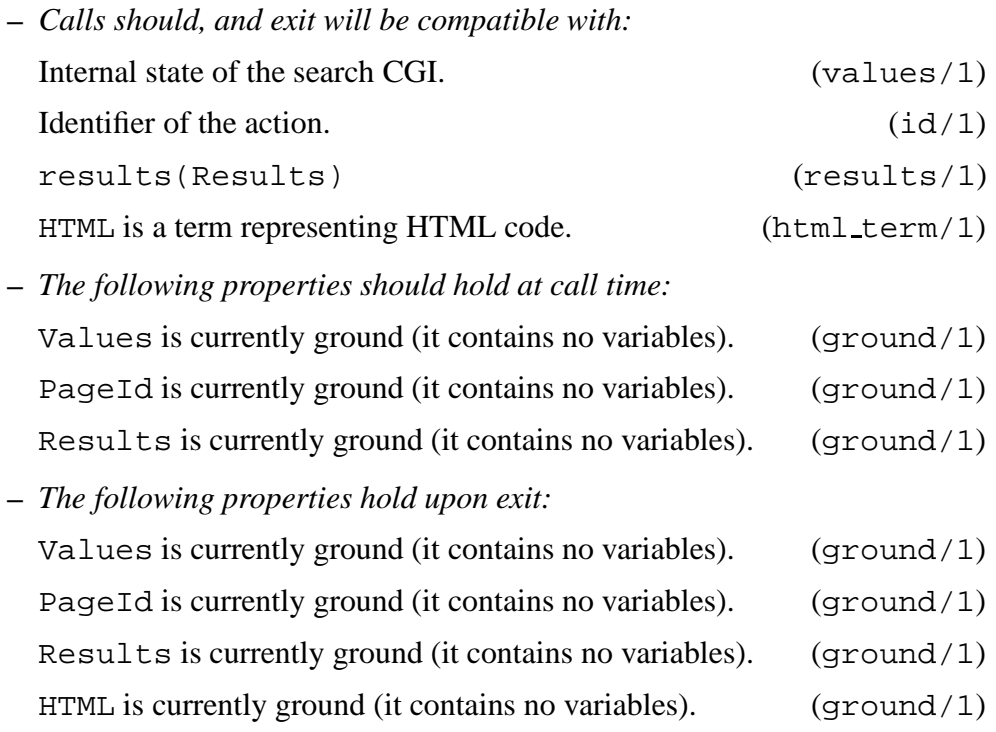

### **generate selected termnames/1:** PREDICATE

**Usage:** generate selected termnames(TermNames2Add)

- **–** *Description:* Obtains the names of the selection lists of description terms in the search form page.
- **–** *Call and exit should be* compatible *with:* TermNames2Add is a list of atms.  $(list/2)$
- **–** *The following properties should hold upon exit:* TermNames2Add is currently ground (it contains no variables). (ground/1)

# **4 results page (library)**

This module generates a HTML page that contains resulting assemblies of a given query. This HTML page is embedded in the general search form page (generated by form page), in order to allow sequences of queries.

# **4.1 Usage and interface (results page)**

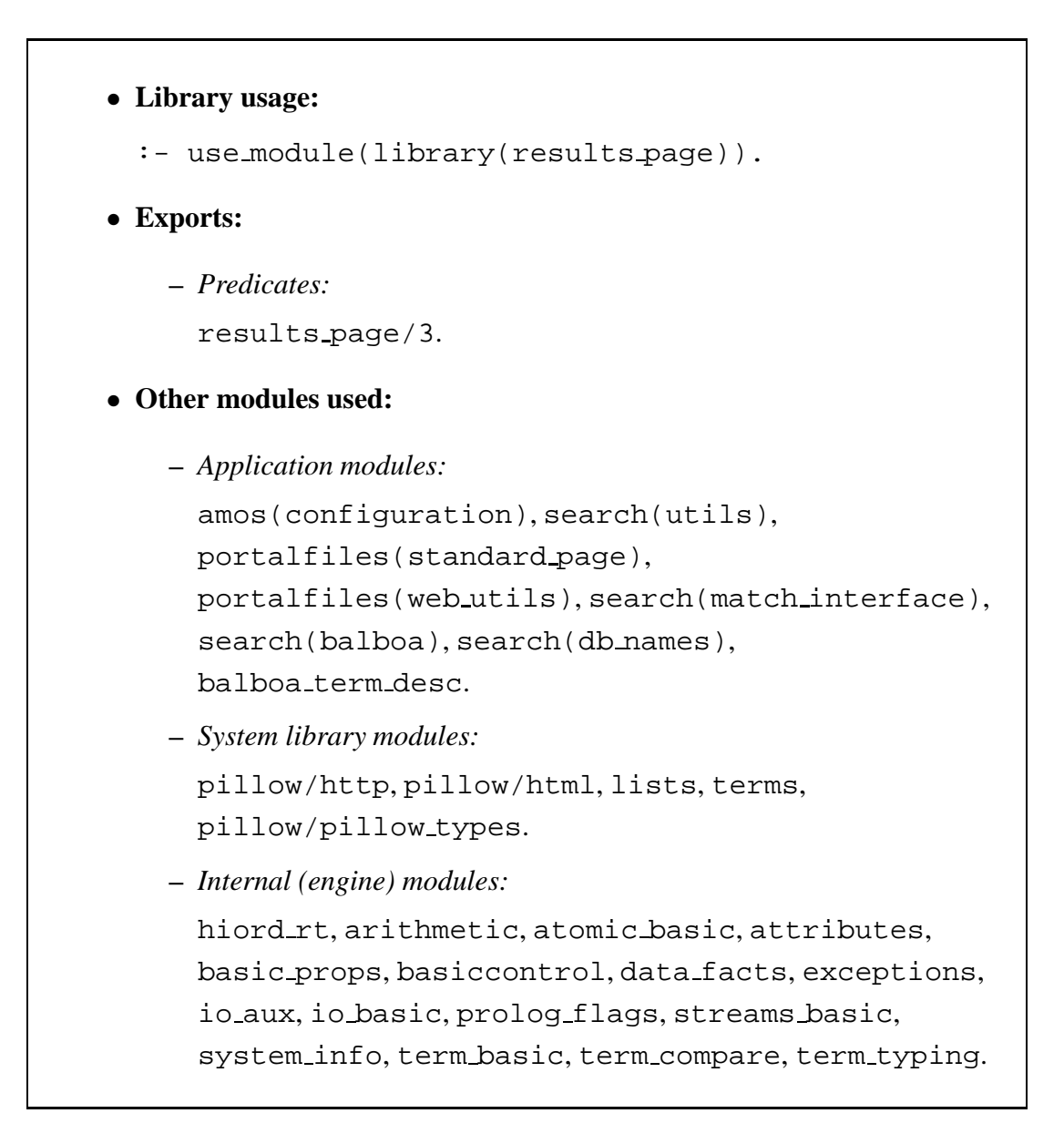

# **4.2 Documentation on exports (results page)**

# **results page/3:** PREDICATE

**Usage:** results page(Values, Results, HTML)

**–** *Description:* Translates the search results stored in Results plus the search parameters Values given by the user in the search form to a formatted HTML view HTML

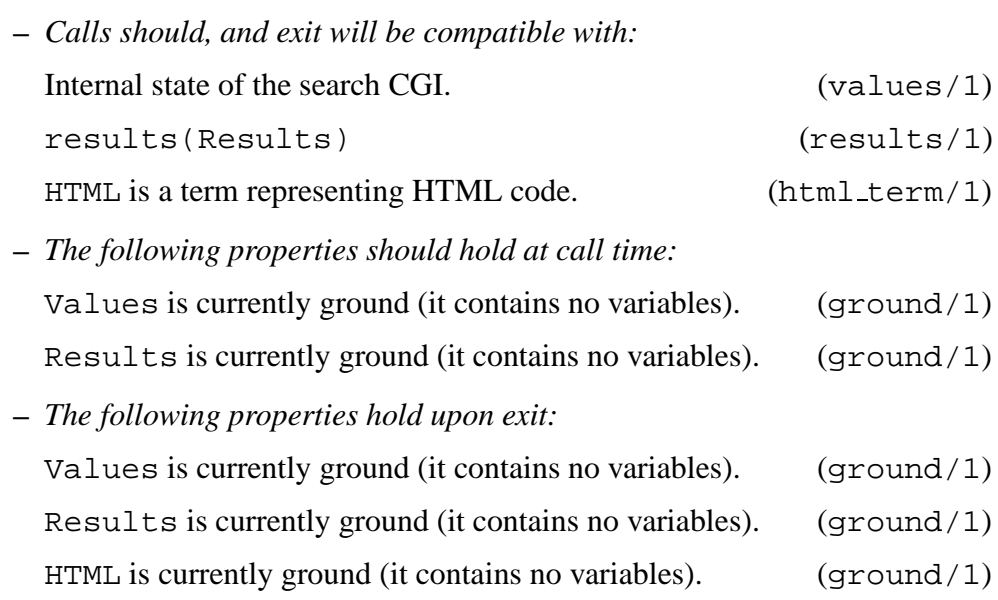

# **5 error page (library)**

This module generates an HTML page showing a list of error messages.

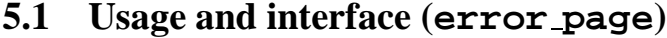

### • **Library usage:**

:- use\_module(library(error\_page)).

### • **Exports:**

**–** *Predicates:*

error page/2.

- **–** *Regular Types:* problem/1.
- **Other modules used:**
	- **–** *System library modules:* pillow/http, pillow/html, hiordlib,
		- pillow/pillow types.
	- **–** *Internal (engine) modules:* hiord rt, arithmetic, atomic basic, attributes, basic props, basiccontrol, data facts, exceptions, io aux, io basic, prolog flags, streams basic, system info, term basic, term compare, term typing.

# **5.2 Documentation on exports (error page)**

### **error page/2:** PREDICATE

**Usage:** error page(Problems, HTML)

**–** *Description:* Generates an HTML page HTML for showing a list of problems Problems detected in the data introduced by the user in the search form page. It is used throughout the system to generate user friendly error messages when necessary.

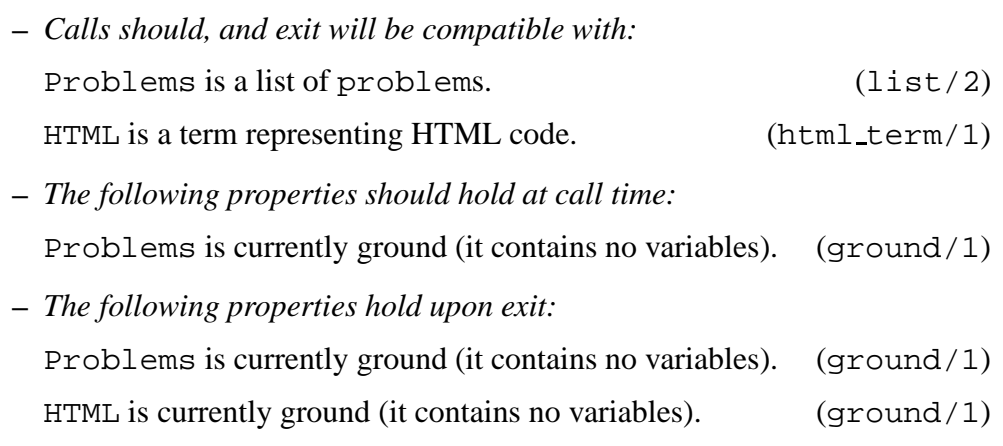

# problem/1: REGTYPE

```
problem(empty(X)) :-
        atm(X).
problem(no_num(X)) :-
        atm(X).
```
# **Usage:**

**–** *Description:* Type for use in error page/2.

# **6 term desc page (library)**

This module generates a HTML page showing the description of all dictionary terms included in the Amos database.

# **6.1 Usage and interface (term desc page)**

```
• Library usage:
  :- use_module(library(term_desc_page)).
• Exports:
    – Predicates:
     generate term description/1.
• Other modules used:
    – Application modules:
      search(utils), portalfiles(standard page),
     portalfiles(web utils), search(balboa),
      search(db_names), balboa_term_desc.
    – System library modules:
     pillow/http, pillow/html, aggregates,
     pillow/pillow types.
    – Internal (engine) modules:
     hiord_rt, arithmetic, atomic_basic, attributes,
     basic props, basiccontrol, data facts, exceptions,
      io aux, io basic, prolog flags, streams basic,
      system info, term basic, term compare, term typing.
```
# **6.2 Documentation on exports (term desc page)**

# **generate term description/1:** PREDICATE

**Usage:** generate term description(HTML)

- **–** *Description:* Generates a HTML page with the description of all dictionary terms included in the Amos database.
- **–** *Call and exit should be* compatible *with:* HTML is a term representing HTML code. (html\_term/1)
- **–** *The following properties should hold upon exit:* HTML is currently ground (it contains no variables). (ground/1)

# **7 match (library)**

This module contains the implementation of the matching engine. Given a query expressed in the Amos internal language, it produces a list of packages that satisfy the query.

### **7.1 Usage and interface (match)**

```
• Library usage:
  :- use_module(library(match)).
• Exports:
    – Predicates:
      match sort interval list/9.
    – Regular Types:
      match mode/1, match sort result/1, sort method/1,
      weight_package_number/1,
      weight_unsatisfied_deps/1,
      weight_tighter_assemblies/1,
      weight\_capabilities/1,weight best capabilities ratio/1, package/1,
      capability/1.
• Other modules used:
    – Application modules:
      search(balboa), search(db_names),
      balboa term desc, search(utils).
    – System library modules:
      sets, hiordlib, sort, lists, aggregates.
    – Internal (engine) modules:
      hiord rt, arithmetic, atomic basic, attributes,
      basic props, basiccontrol, data facts, exceptions,
      io aux, io basic, prolog flags, streams basic,
      system_info, term_basic, term_compare, term_typing.
```
# **7.2 Documentation on exports (match)**

### **match** sort interval list/9: PREDICATE

**Usage:** match sort interval list(SortMethod, Mode, Wanted,

IncPack, ExcPack, Ini, Len, MatchList, Total)

- **–** *Description:* This is the main procedure for performing a search expressed in the internal language. This procedure generates a list MatchList containing the resulting assemblies of a given query. A query is expressed in the internal query language, and is defined as follows:
	- ∗ SortMethod specifies the sorting method used for the query. Several values are allowed, as described in sort method/1.
	- ∗ Mode selectsthe search type. Allowed values are described in match mode/1.
	- ∗ Wanted is the list of capabilities to search. It must be provided to the matching engine as a list of description terms.
	- ∗ IncPack allows to specify that the results of the matching engine must contain a mandatory set of packages, represented by a list of package names. If there are no packages to include, IncPack must be an empty list.
	- ∗ In the same way, ExcPack specifies a (possibly empty) list of packages which should not appear in the resulting assemblies given by the matching engine.

The assemblies provided by the matching engine that satisfy the query are sorted using the criteria specified in SortMethod, and returned in subsets of length Len, starting with the Inith element of the complete results list (the first element of the list is numbered 0). In Total the total number of results found is returned.

**–** *Calls should, and exit will be compatible with:*

SortMethod Weights assigned for the different sort options in the internal query language. (sort\_method/1) Mode Matching modes available in the search engine. Available modes can be:

- ∗ all returns all the assemblies which match the query.
- ∗ best(N) selects the best N assemblies which satisfy the query.
- ∗ gen(N,M) extends the matching of assemblies taking into account possible generalizations: N determines the maximum level of generalizations in preconditions (the description terms that a package requires), while M specifies the level of generalizations in postconditions (terms that a package provides).

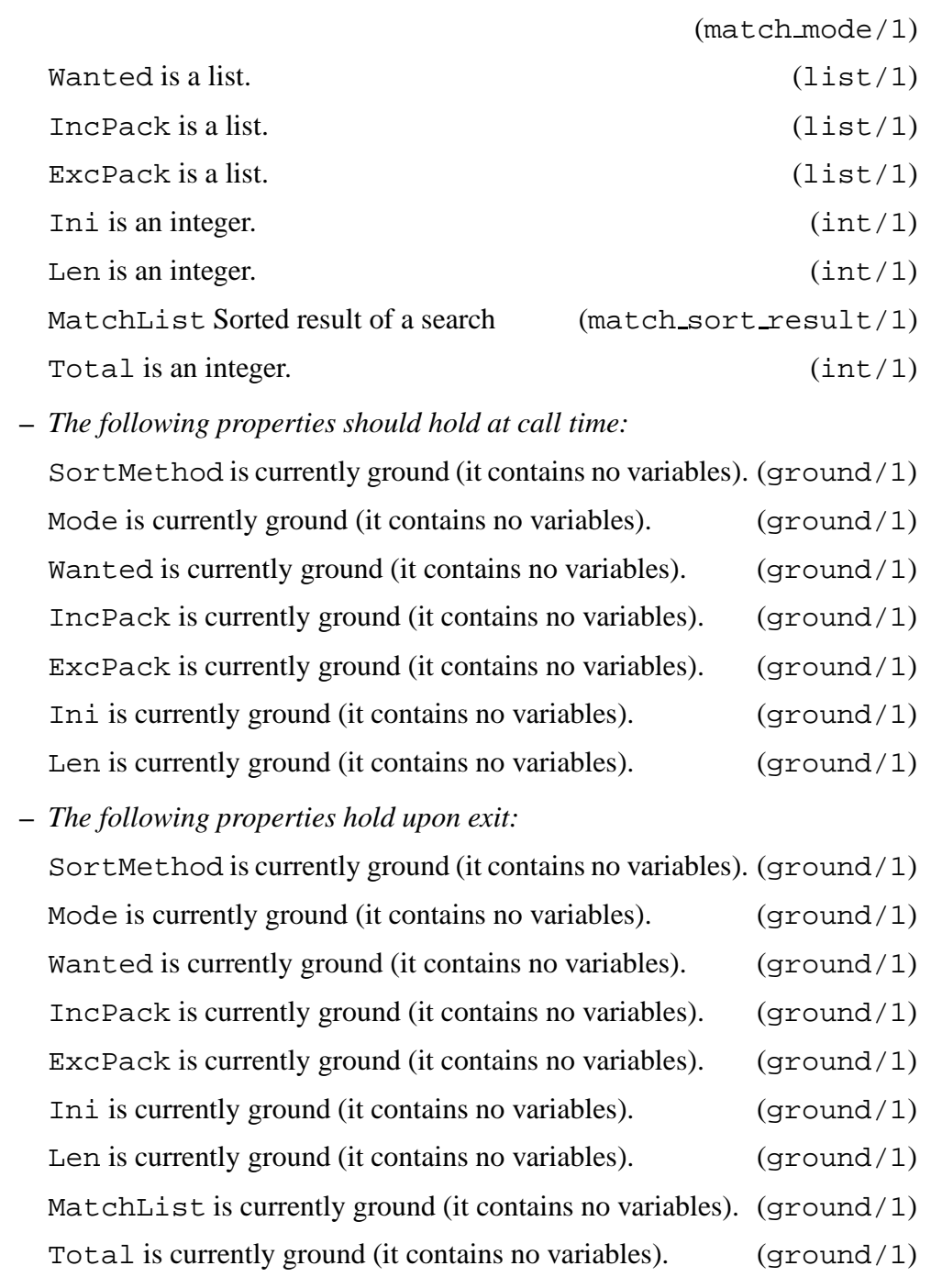

# **match\_mode/1:** REGTYPE

Usage: match\_mode(X)

**–** *Description:* X Matching modes available in the search engine. Available modes can be:

- ∗ all returns all the assemblies which match the query.
- ∗ best(N) selects the best N assemblies which satisfy the query.
- ∗ gen(N,M) extends the matching of assemblies taking into account possible generalizations: N determines the maximum level of generalizations in preconditions (the description terms that a package requires), while M specifies the level of generalizations in postconditions (terms that a package provides).

# **match sort result/1:** REGTYPE

```
match_sort_result(X) :-
        list(match_result_key,X).
```
Usage: match\_sort\_result(X)

**–** *Description:* X Sorted result of a search

# **sort method/1:** REGTYPE

```
sort_method(key_weights(P,U,T,C,B)) :-
        weight__package_number(P),
        weight__unsatisfied_deps(U),
        weight__tighter_assemblies(T),
        weight__capabilities(C),
        weight__best_capabilities_ratio(B).
```
**Usage:** sort method(X)

**–** *Description:* X Weights assigned for the different sort options in the internal query language.

# **weight\_package\_number/1:** REGTYPE

Usage: weight\_package\_number(X)

**–** *Description:* X Weight assigned to the number of packages provided by the matching engine.

## **weight\_unsatisfied\_deps/1:** REGTYPE

 $$ 

**–** *Description:* X Weight assigned to the number of unsatisfied dependencies (less dependencies get higher weights).

# **weight tighter assemblies/1:** REGTYPE

Usage: weight\_tighter\_assemblies(X)

**–** *Description:* X Weight assigned to the number of tighter assemblies(looser assemblies get higher weights).

# **weight\_capabilities/1:** REGTYPE

Usage: weight\_capabilities(X)

**–** *Description:* X Weight for number of capabilities.

# **weight best capabilities ratio/1:** REGTYPE

Usage: weight\_best\_capabilities\_ratio(X)

**–** *Description:* X Weight assigned to the ratio satisfied/unsatisfied capabilities.

# package/1: REGTYPE

**Usage:** package(X)

**–** *Description:* X is a Amos package

# capability/1: REGTYPE

**Usage:** capability(X)

**–** *Description:* X is a Amos capability

# **References**

- [CGC<sup>+</sup>04] M. Carro, J. M. Gomez, J. Correas, J. F. Morales, E. F. Mera, G. Puebla, D. Cabeza, F. Bueno, C. Daffara, and M. Hermenegildo. AMOS User's Manual. Technical Report CLIP4/2004.0, Technical University of Madrid, School of Computer Science, UPM, March 2004.
- [CMM04] J. Correas, E. Mera, and J. F. Morales. Final matching engine. Technical Report CLIP8/2004.0, Computer Science School, Technical University of Madrid, School of Computer Science, UPM, May 2004. Deliverable D15 of the AMOS Project.
- [GCM04] J. M. Gomez, M. Carro, and J. F. Morales. The external interface. Technical Report CLIP6/2004.0, Computer Science School, Technical University of Madrid, School of Computer Science, UPM, May 2004. Deliverable D12 of the AMOS Project.